# **z**390

# File Access Method Guide

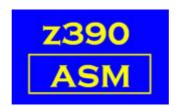

# **Automated Software Tools Corporation**

VSAM Support
Acronyms
Function Table and links
Supporting Macros and links
Sample Programs
I/O Macros syntax
Change Summary
Trademarks
Credits

#### **VSAM** support

The macros GET, PUT and POINT can be used for VSAM access with the parameter RPL=rpladdress. These are not documented here, please refer to the **z390 VSAM User Guide**.

## **Acronyms**

BDW -- Block Descriptor Word
Only used for RECFM=VB files.
A 4-byte field of the form H'blocklength',H'0'
The blocklength includes the length of the BDW.

RDW -- Record Descriptor Word
Used for all variable files.
A 4-byte field of the form H'recordlength',H'0'
The recordlength includes the length of the RDW.
The program must set this field correctly for output, and expect it on input.

CRLF -- Carriage Return, Line Feed
A term for the hex string X'0D0A' (ASCII) or X'0D25' (EBCDIC).
Now commonly used to terminate a text record.

# **Function Table**

| SVC |     | FUNCTION    |
|-----|-----|-------------|
| DEC | HEX |             |
| 19  | 13  | <u>OPEN</u> |
| 19  | 13  | OPEN (VSE)  |
| 20  | 14  | CLOSE       |
| 20  | 14  | CLOSE (VSE) |
| 151 | 97  | <u>GET</u>  |
| 152 | 98  | <u>PUT</u>  |
| 153 | 99  | READ        |
| 154 | 9A  | WRITE       |
| 155 | 9B  | CHECK       |
| 156 | 9C  | POINT       |

# **Supporting Macros**

| <u>DCB</u>   | Define a file          |  |
|--------------|------------------------|--|
| DCBD         | DCB structure (DSECT)  |  |
| DCBE         | DCBE fields            |  |
| DECBD        | DECB structure (DSECT) |  |
| IHADCBE      | DCBE structure (DSECT) |  |
|              |                        |  |
| DTFSD        | Define a file (VSE)    |  |
| <b>DTFPR</b> | Define a file (VSE)    |  |

# **Sample Programs**

The z390 folder rt\test contains many examples of File I/O usage and have the generic name of TESTDCB?.MLC.

#### **DCB**

z390 supports sequential and random access to files.

To access a file, a data control block (DCB) must be defined.

All programs that use the File I/O macros must include the DCBD DSECT, so a typical program end might be:

**DCBD EQUREGS** END

Add the DECBD DSECT if you are using READ or WRITE.

Some of the parameters may be set before and/or after OPEN. The individual descriptions indicate this.

```
label DCB DSORG=PS,
       EODAD=0,
       RECFM=FB,
       DDNAME=,
       MACRF=GM.
       SYNAD=0,
       BLKSIZE=0,
       LRECL=0,
       DCBE=,
       RECORD=0,
       DSNAME=0
```

EXLST is currently unsupported.

'label' is the file identifier, the DCB name, which is used in all the file I/O macros.

```
DDNAME
           DSECT=DCBDDNAM Type=CL8 Default=CL8'label'
           DSECT=DCBDSNAM Type=A No default
DSNAME
 Can these be set in the DCB prior to OPEN: Yes
 Can these be set in the DCB after OPEN: No
```

Only one of these parameters may be set in the DCB. If both parameters are set in the program prior to open, the DSNAME will take precedence.

When DDNAME is specified, a SET variable will point to the path and file that is to be opened.

Within a program the GETENV macro can be used to extract the SET variable. See the "Macro and Services Guide" for full details.

eg.

MYDCB DCB DDNAME=MYDATA, ...

For execution, set up a .BAT (Batch) file... SET MYDATA=drive:\path\file CALL EZ390 drive:\path\program parms

DSNAME is a label defined in the program which has the file spec. The file spec must terminate with X'00' or be defined as a double-quoted string within a standard C-type constant.

eg.

MYDCB DCB DSNAME=MYDATA, ...

..

MYDATA DC C'drive:\path\file',X'00'

OI

MYDATA DC C"drive:\path\file"

MACRF DSECT=DCBMACRF Coded Default=GM
Can this be set in the DCB prior to OPEN: Yes, but not recommended
Can this be set in the DCB after OPEN: No

MACRF=GM Get Move, use the GET macro to read a record Use for standard (QSAM) file read

MACRF=PM Put Move, use the PUT macro to write a record Use for standard (QSAM) file write

MACRF=R Read Mode.

Use READ/CHECK to read a record. Use POINT for positioning.

MACRF=W Write Mode.

Use WRITE/CHECK to write or update a record. Use POINT for positioning.

# MACRF=RW Update Mode.

Use READ/WRITE/CHECK to read, write or update a record. Use POINT for positioning.

### DSORG DSECT=DCBDSORG Coded Default=PS

Can this be set in the DCB prior to OPEN: Yes, but not recommended Can this be set in the DCB after OPEN : No

DSORG=PS Physical Sequential

The only option at present, can be omitted.

#### RECFM DSECT=DCBRECFM Coded Default=FB

Can this be set in the DCB prior to OPEN: Yes, but not recommended

Can this be set in the DCB after OPEN : No

RECFM=F Fixed

Translation: None

Input:

Records are read LRECL at a time.

Output:

Records are written LRECL at a time.

#### RECFM=FB Fixed Blocked

Translation: None

Input and MACRF=GM:

Records are read LRECL at a time out of BLKSIZE.

Input and MACRF=R or RW:

The whole block is read.

Output and MACRF=PM:

Records are written LRECL at a time into BLKSIZE.

CLOSE may write a short block.

Output and MACRF=W or RW:

The whole block is written.

#### RECFM=V Variable

Translation: None

### Input:

Each record is prefixed by the RDW.

The receiving area must be big enough for the largest RDW+record.

If the RDW indicates a record size larger than LRECL, abend S013 will occur.

#### Output:

Each record must be prefixed by the RDW.

#### RECFM=VB Variable Blocked

Translation: None

### Input and MACRF=GM:

Each record is prefixed by the RDW.

The receiving area must be big enough for the largest RDW+record.

If the RDW indicates a record size larger than LRECL, abend S013 will occur.

#### Input and MACRF=R or RW:

The whole block is read, prefixed by the BDW.

The receiving area must be big enough for the largest BDW+block.

If the BDW indicates a block size larger than BLKSIZE, abend S013 will occur.

#### Output and MACRF=PM:

Each record must be prefixed by the RDW.

CLOSE will write the last block.

Each block written will have the BDW automatically inserted at the start.

# Output and MACRF=W or RW:

Each block must be prefixed by the BDW.

#### RECFM=FT Fixed ASCII text

Translation: In ASCII mode: None

 For non-ASCII input ASCII chars are translated to EBCDIC after being read.

: For non-ASCII mode output EBCDIC chars are translated to ASCII before being written, this is an internal function and does not affect the record in storage. Non-EBCDIC chars may be translated to X'00'.

#### Input:

The file is assumed to be in conventional ASCII format, with each record ending in CRLF.
CRLF is never read as part of the record.
If the record is shorter than LRECL, then trailing blanks are inserted.
EODAD is invoked when all bytes have been read.

#### Output:

CRLF is inserted at the end of each record after trailing blanks are stripped.

RECFM=VT Variable ASCII text

Translation: In ASCII mode: None

 For non-ASCII input ASCII chars are translated to EBCDIC after being read.

: For non-ASCII mode output EBCDIC chars are translated to ASCII before being written, this is an internal function and does not affect the record in storage. Non-EBCDIC chars may be translated to X'00'.

#### Input:

The file is assumed to be in conventional ASCII format, with each record ending in CRLF.
CRLF is never read as part of the record.
Each record is prefixed with the RDW.
EODAD is invoked when all bytes have been read.
The receiving area must be big enough for the largest RDW+record.

If the RDW indicates a record size larger than LRECL, abend S013 will occur.

### Output:

Each record must be prefixed with the RDW. CRLF is inserted at the end of each record after trailing blanks are stripped.

Note: The RDW is not written.

RECORD DSECT=DCBREC Type=A Default=0 (undefined) Can this be set in the DCB prior to OPEN: Yes Can this be set in the DCB after OPEN: Yes

Supplies the default I/O area which can be overridden on the GET/PUT/READ/WRITE Macros. If omitted, then the I/O area must be specified on the GET/PUT/READ/WRITE Macros.

LRECL Can this be set in the DCB prior to OPEN: Yes Can this be set in the DCB after OPEN: Yes

The field DCBLRECL (Type=H) is retained for compatibility. Maximum value is 2G-1.

For RECFM=F or FB, sets the record size. For all other RECFM, sets the maximum record size.

For RECFM=F, LRECL=0 is valid, provided that BLKSIZE is set. For RECFM=FB, LRECL must be a multiple of BLKSIZE. For variable records, include 4 for the RDW.

BLKSIZE Can this be set in the DCB prior to OPEN: Yes Can this be set in the DCB after OPEN: Yes

The field DCBBLKSI (Type=H) is retained for compatability. Maximum value is 2G-1.

LRECL and BLKSIZE cannot both be zero. For RECFM=F sets the record size if LRECL=0. For RECFM=FB, sets the block size and LRECL must be a

multiple of BLKSIZE.

For RECFM=VB, BLKSIZE must be at least 4 greater than LRECL. For all other RECFM, sets the maximum block size.

DCBE DSECT=DCBDCBE Type=A Default=0 (undefined)

Can this be set in the DCB prior to OPEN: Yes Can this be set in the DCB after OPEN: Yes

The DCBE is a control block defined by the DCBE macro. When defined, the addresses of the end-of-file (EODAD) and the I/O error routine (SYNAD) may be defined.

When set, these addresses override the DCB EODAD and SYNAD parameters.

The DSECT IHADCBE maps the DCBE control block.

The DCBE macro is DCBE EODAD=,SYNAD= with both parameters defaulting to 0 (undefined).

EODAD DSECT=DCBEODAD Type=A Default=0 (undefined)

Can this be set in the DCB prior to OPEN: Yes Can this be set in the DCB after OPEN: Yes

The address of the end-of-file routine. This may be overidden if DCBE is coded.

If a further GET is done after end-of-file, then the program is terminated.

SYNAD DSECT=DCBSYNAD Type=A Default=0 (undefined)

Can this be set in the DCB prior to OPEN: Yes Can this be set in the DCB after OPEN: Yes

The address of the uncorrectable I/O error routine.

This may be overridden if DCBE is coded.

#### **DTFSD**

VSE only.

```
label DTFSD BLKSIZE=n,EOFADDR=
     DCB DSORG=PS,
label
       EODAD=, Maps from EOFADDR
       RECFM=F,
       DDNAME=, label if it exists, otherwise blanks
       MACRF=RW.
       SYNAD=0.
       BLKSIZE=, Maps from BLKSIZE
       LRECL=, Maps from BLKSIZE
       DCBE=0,
       RECORD=0,
       DSNAME=0
DTFPR
VSE only.
DTFPR maps to the standard DCB as follows:
label DTFPR BLKSIZE=n
label DCB DSORG=PS,
       EODAD=0,
       RECFM=F,
       DDNAME=, label if it exists, otherwise blanks
       MACRF=RW,
       SYNAD=0,
       BLKSIZE=, Maps from BLKSIZE
       LRECL=,
                 Maps from BLKSIZE
       DCBE=0.
       RECORD=0,
       DSNAME=0
```

DTFSD maps to the standard DCB as follows:

#### I/O Macros syntax

General syntax definitions:

dcbname the label on the DCB macro.

reg general register, avoid 0, 1, 14 or 15.

type INPUT, OUTPUT or UPDATE (default is INPUT). ioarea label of the I/O area for the record to be read/written. decbname internal or external DECB for controlling READ/WRITE.

rel relative record number. rba relative byte address.

Continuation characters have been omitted.

#### **OPEN**

Open one or more files.

Syntax:

Open one file for INPUT OPEN dcbname,MF=E

Open one file for non-INPUT OPEN (dcbname,type),MF=E

Open multiple files

OPEN (dcbname1,type,dcbname2,type),MF=E

The same, using register notation

OPEN ((reg),type),MF=E

OPEN ((reg1),type,(reg2),type),MF=E

The List form may be used with MF=L to generate a parameter list.

The last entry has the top bit on.

Parameters of the form (regn) are not permitted with MF=L.

Register Usage:

R0 = Flags

R1 = DCB addresses

Abends:

S013 OPEN failed and no SYNAD exit provided

# **OPEN (VSE)**

```
VSE only.
Open one or more files for UPDATE.

Syntax:
OPEN dtfname
OPEN (dtfname1,dtfname2,...)

Register Usage:
R0 = Flags
R1 = DTF addresses

Abends:
S013 OPEN failed and no SYNAD exit provided
```

#### **CLOSE**

Close one or more files.

Syntax: Close one file CLOSE dcbname,MF=E

Close multiple files CLOSE (dcbname1,,dcbname2),MF=E

The same, using register notation CLOSE ((reg1)),MF=E CLOSE ((reg1),,(reg2)),MF=E

The List form may be used with MF=L to generate a parameter list. The last entry has the top bit on. Parameters of the form (regn) are not permitted with MF=L.

Register Usage:

R1 = DCB addresses

Abends:

S013 CLOSE failed and no SYNAD exit provided

# **CLOSE (VSE)**

```
VSE only.
Close one or more files.

Syntax:
    CLOSE (dtfname1,dtfname2,...)

Register Usage:
    R1 = DTF addresses

Abends:
    S013 CLOSE failed and no SYNAD exit provided
```

### **GET**

Read a sequential record.

Syntax:

Read a record into an I/O area supplied on DCB RECORD=ioarea GET dcbname

Read a record into an I/O area GET dcbname,ioarea

The same, using register notation GET (reg)
GET (reg1),(reg2)

Register Usage:

R0 = ioarea

R1 = DCB address

#### **PUT**

Write a sequential record.

# Syntax:

Write a record from an I/O area supplied on the DCB RECORD=ioarea PUT dcbname

Write a record from an I/O area PUT dcbname,ioarea

The same, using register notation PUT (reg)
PUT (reg1),(reg2)

# Register Usage:

R0 = ioarea R1 = DCB address

#### **READ**

Read a block from a file.

#### Notes:

- If EODAD or SYNAD result from the READ, they will only be processed by the CHECK macro.
- 2) If the decbname parameter is specified in register notation, no internal DECB is generated. It is the programmer's responsibility to create and address the 16-byte DECB.

## Syntax:

Read a block using an internal DECB, into an I/O area supplied on the DCB RECORD=ioarea READ decbname,,dcbname

Read a block using an internal DECB into an I/O area. The I/O area must be at least as large as DCB BLKSIZE READ decbname,,dcbname,ioarea

The same, using register notation READ (reg1),,(reg2) READ (reg1),,(reg2),(reg3)

#### Register Usage:

R0 = DCB and ioarea addresses...saved R1 = DECB address R15= DCB address

#### **WRITE**

Write a block to a file.

#### Notes:

- 1) If SYNAD results from the WRITE, it will only be processed by the CHECK macro.
- 2) If the decbname parameter is specified in register notation, no internal DECB is generated. It is the programmer's responsibility to create and address the 16-byte DECB.

#### Syntax:

Write a block using an internal DECB, from an I/O area supplied on the DCB RECORD=ioarea WRITE decbname,,dcbname

Write a block using an internal DECB from an I/O area WRITE decbname,,dcbname,ioarea

The same, using register notation WRITE (reg1),,(reg2) WRITE (reg1),,(reg2),(reg3)

## Register Usage:

R0 = DCB and ioarea addresses...saved R1 = DECB address R15= DCB address

#### **CHECK**

Process EODAD or SYNAD on READ. Process SYNAD on WRITE.

Syntax:

CHECK decbname

The same, using register notation CHECK (reg)

Register Usage:

R1 = DECB address

Abends:

S013 READ/WRITE failed and no SYNAD exit provided

#### **POINT**

Position pointer for next READ or WRITE

#### Notes:

- 1) When register notation is used for rba or rel, the register points to a field containing the value.
- 2) rel is a fullword, maximum value 2,147,483,647 (2G) rel is multiplied by BLKSIZE to get the rba.
- 3) rba is signed 64-bit, maximum value...very big.

#### Syntax:

Point to a record using relative record number POINT dcbname,rel

Point to a record using relative byte address POINT dcbname, RBA=rba

The same, using register notation POINT (reg1),(reg2) POINT (reg1),,RBA=(reg2)

Register Usage: R0 = rel or RBA R1 = DCB address R15= Blocksize

# **Change Summary**

June 10, 2011
CLOSE ((reg1)) format added
CLOSE MF=E/L documented
OPEN MF=E/L documented

November 24, 2008 EXLST unsupported comment

January 18, 2008
Correction to description of CRLF.
Removed references to OPEN (reg) and CLOSE ((reg))
Added abend sections.

September 28, 2007

Added VSE macros OPEN, CLOSE, DTFSD, DTFPR Added mention of GETENV to extract environment variables. Note about macros which are also used by VSAM.

July 10, 2007

All macros now list possible general register usage.

BLKSIZE and LRECL can be fullword or halfword.

DCBE parameter and macro, and DSECT IHADCBE documented.

#### **Trademarks**

IBM, CICS, VSAM and VSE are registered trademarks of International Business Machines Corporation.

#### **Credits**

Author: Melvyn Maltz

Shipping date: June 10, 2011

z390 version : V1.5.04 zCICS version: V10